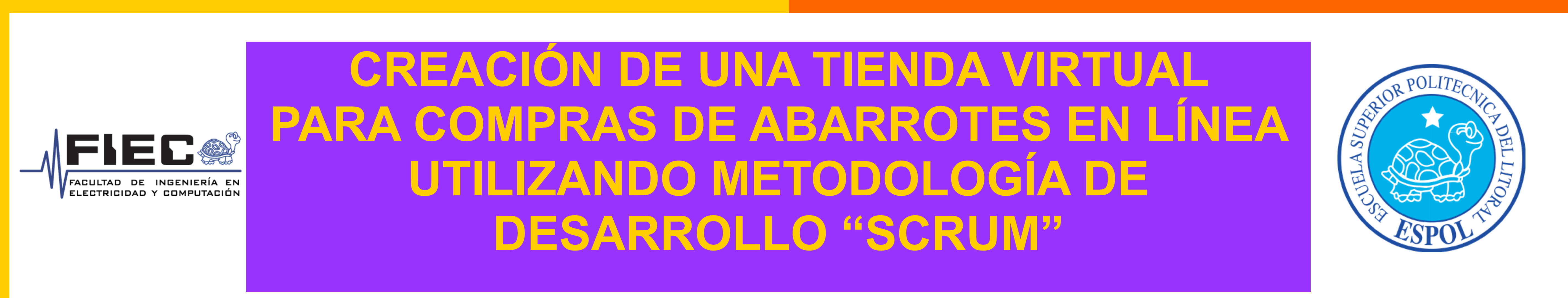

**Robledo, C; Vicuña, S**

**Escuela Superior Politécnica del Litoral, Facultad de Ingeniería en Electricidad y Computación** *crobledo@espol.edu.ec; svicuna@espol.edu.ec*

> **Proyecto de Materia Integradora, Requisito previo para la Titulación para la Licenciatura de Sistemas de Información**

## **INTRODUCCIÓN**

En la actualidad algunos de los habitantes de las ciudadelas privadas ubicadas en las vías periféricas de la ciudad, mantienen diferentes complicaciones para obtener o comprar productos de primera necesidad. Estas necesidades generan oportunidades para que las empresas comercializadoras de productos masivos puedan atender este sector y logren expandir sus negocios, pero ¿Cómo?. Ante la imposibilidad de establecer sucursales cerca de cada ciudadela y aprovechando el uso de la tecnología y el acceso a internet, proponemos la creación de una tienda virtual de Abarrotes, que permitirá al consumidor final adquirir productos de diferentes líneas a través de un portal web.

## **OBJETIVO GENERAL**

Satisfacer las necesidades de consumo frecuente de los residentes de las ciudadelas periféricas, que no cuentan con un supermercado cerca, a través de la adquisición en línea de los productos de primera necesidad.

## **OBJETIVOS ESPECÍFICOS**

- realizados por los clientes.
- Crea nuevos artículos
- Actualización de Precios de Artículos
- $\Rightarrow$  Impresión de facturas para los clientes.
- $\Rightarrow$  Informes estadísticos.

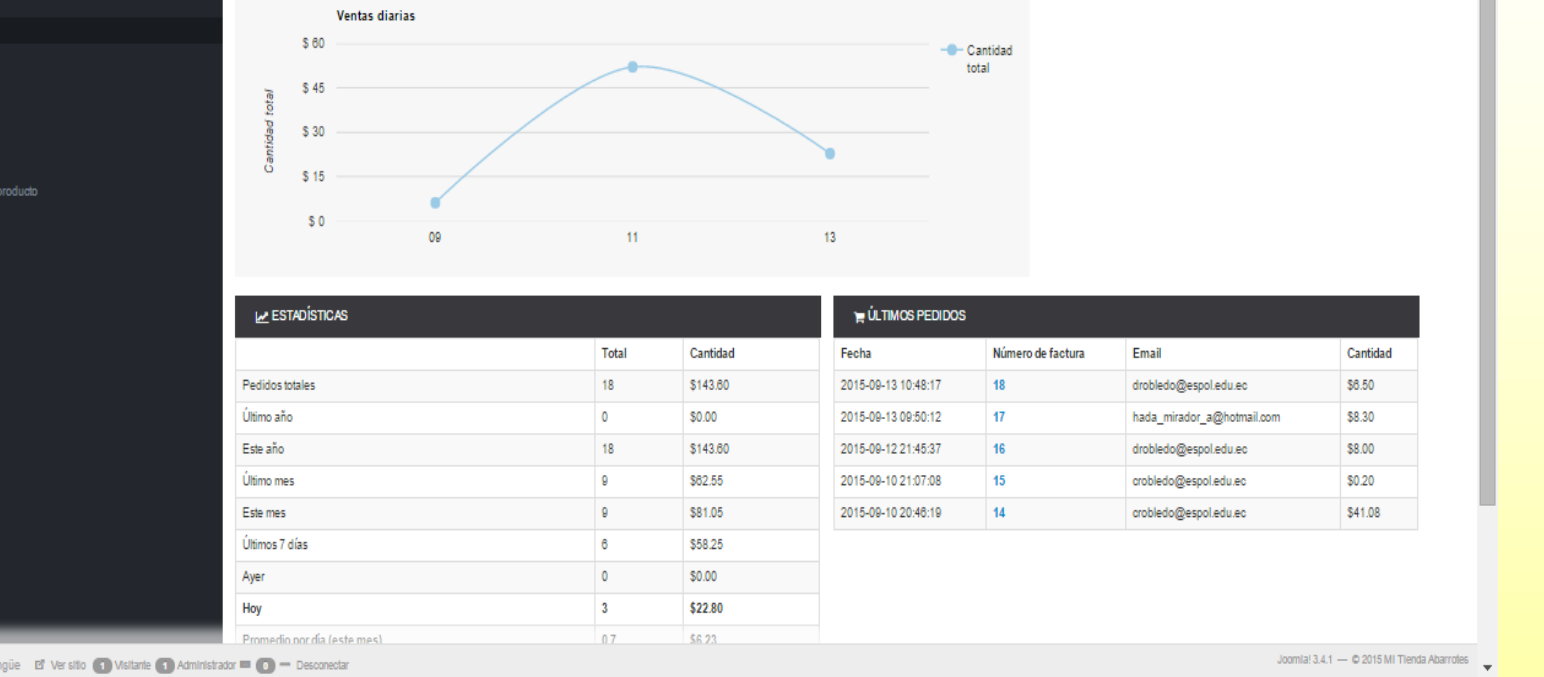

⦁ Proveer a la tienda de abarrotes de una herramienta tecnológica que le permita acrecentar sus ventas y satisfacer las necesidades de sus clientes.

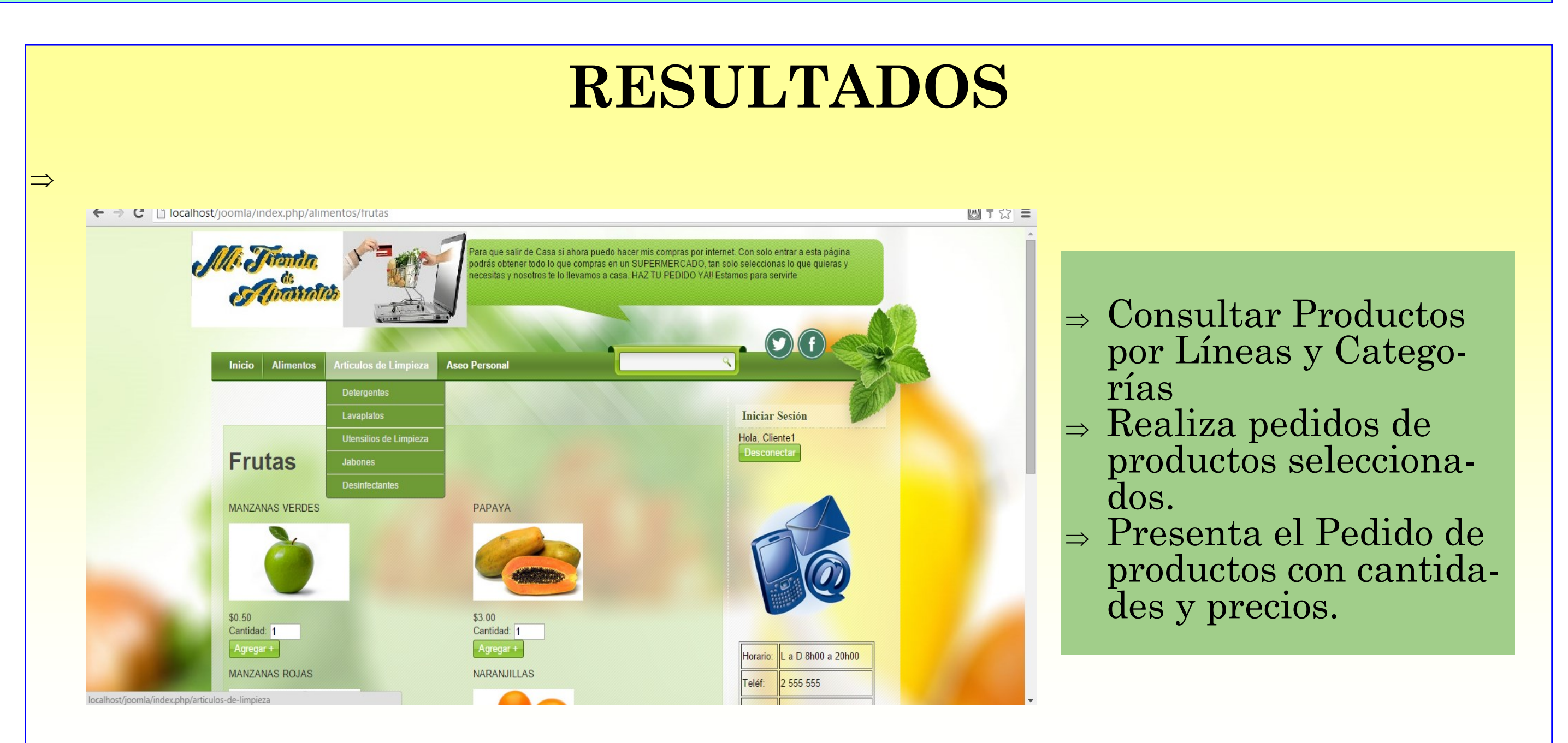

⦁ Extender el servicio de ventas de abarrotes y/o productos de primera necesidad a aquellos clientes que no pueden acercarse al local de expendio de aba-

**CONCLUSIÓN**

 "Mi tienda de abarrotes" alcanza todos los objetivos propuestos ante el problema presentado.  $E$ l portal web creado es de fácil administración y muy intuitivo para el usuario.  $\vert$ . Las empresas comercializadoras de abarrotes pueden atender las demandas de mas clientes de las zonas residenciales periféricas.

Los residentes de las zonas periféricas pueden realizar las compras a través de un equipo conectado a internet sin importar el lugar donde se encuentren .

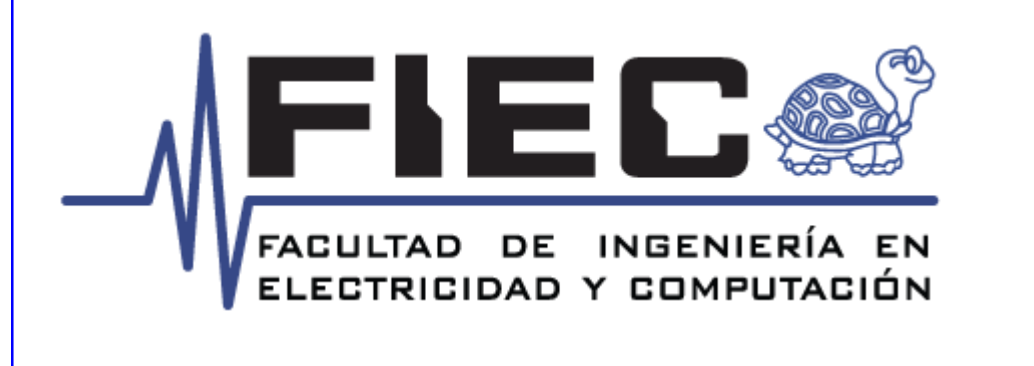

## **HERRAMIENTAS Y METODOLOGÍAS**

JOOMLA v3.4.1; componente J2Store V.2.8.8 CO-RE para ejecutar las compras en línea, la base de datos MySQL v.5.6.17 y servidor será Wampserver 2.5

La metodología que utilizaremos para el desarrollo de este software será **Scrum**.

**Scrum** es un marco de trabajo iterativo e incremental que está enfocado a la gestión de procesos de desarrollo, equipos de mantenimiento de software, o en una aproximación de gestión de programas.

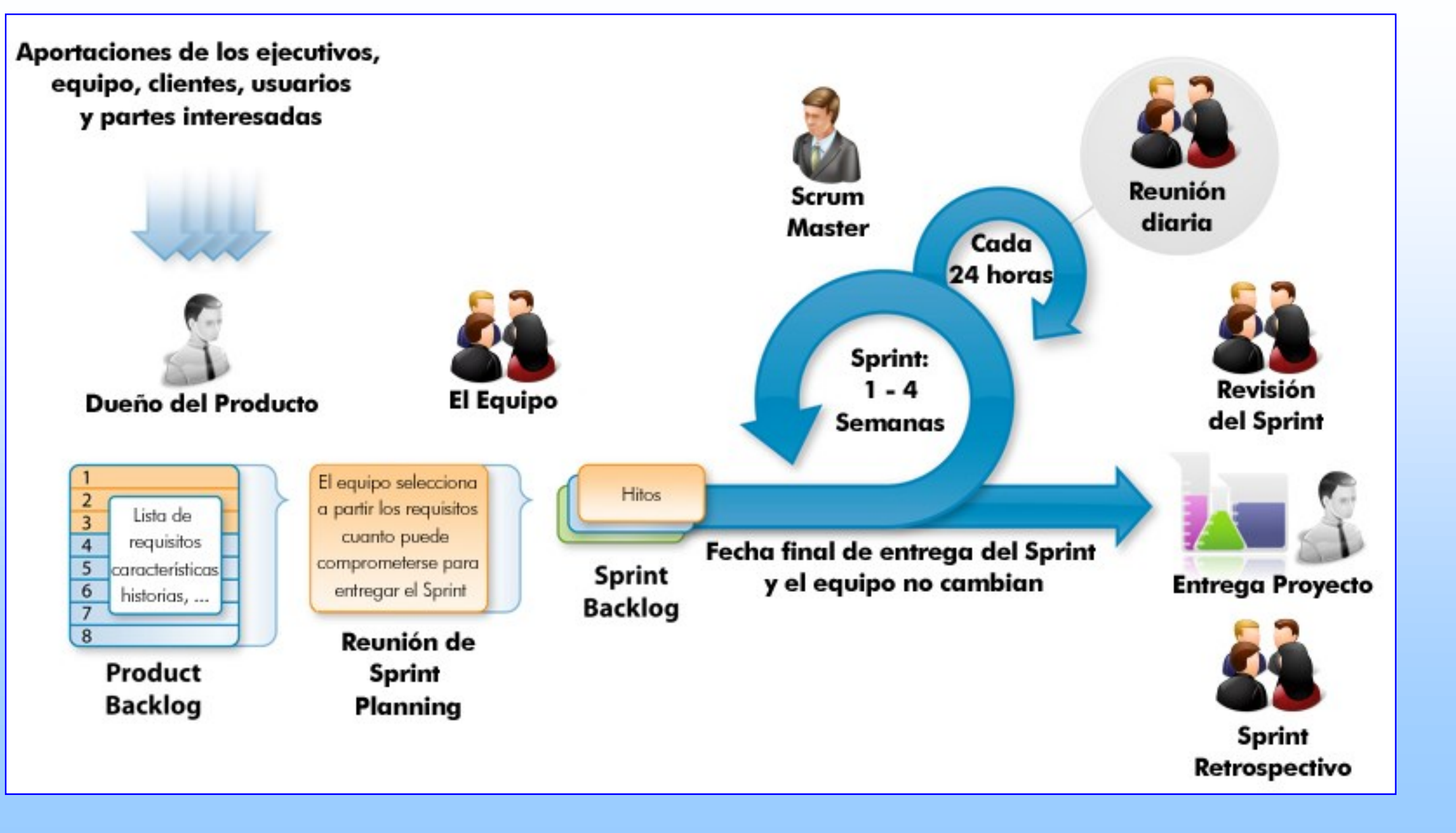

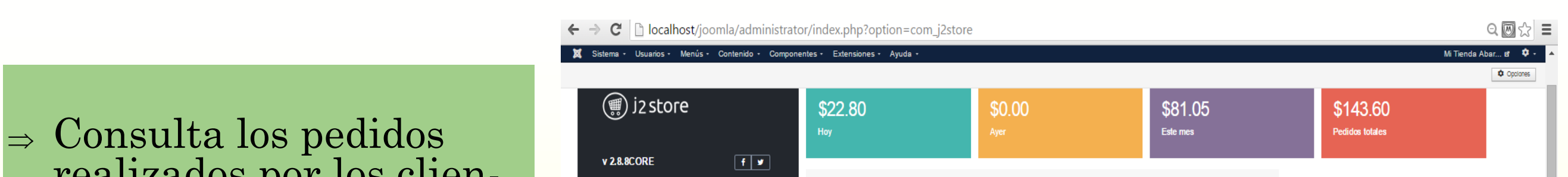

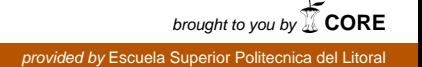